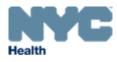

# eVital Guide:

Amendments to Change Dispositions from:

- Interim or City Burial to Private Burial
- Interim or City Burial to Cremation
- Interim to City Burial

for Funeral Home Users

### New York City Department of Health and Mental Hygiene

Division of Epidemiology, Bureau of Vital Statistics

#### **Table of Contents**

| 1. | How Do I Submit | Amendments to | Take | Ownership  | of Citv | Burials of | or Interim | Disposition  | าร?3 |
|----|-----------------|---------------|------|------------|---------|------------|------------|--------------|------|
| •• |                 |               |      | Curroronip | or only | Danaio     |            | Diopoolitioi | 10.0 |

|    | 1 | Purpose                                                                                                    |
|----|---|----------------------------------------------------------------------------------------------------|
|    | 2 | Scope                                                                                                    |
|    | 3 | Points to Remember:                                                                                           |
| 2. |   | Steps for Changing a Disposition from an Interim or City Burial to a Non-Cremation Private Burial4            |
| 3. |   | Steps for Changing a Disposition from an Interim or City Burial to a CremationError!<br>Bookmark not defined. |

| 4. | Steps for Changing a | a Disposition from an | Interim to a City Burial | 21 |
|----|----------------------|-----------------------|--------------------------|----|
|----|----------------------|-----------------------|--------------------------|----|

## 1. How Do I Submit Amendments to Take Ownership of City Burials or Interim Dispositions?

#### 1. Purpose

The eVital application allows funeral home users to electronically submit amendments to take ownership of city burials or interim dispositions with the New York City Health Department's Bureau of Vital Statistics (BVS).

#### 2. Scope

This guide provides step-by-step instructions for funeral homes to submit the following amendments:

- Interim disposition to private burial
- City burial to private burial
- Interim disposition to cremation
- City burial to cremation
- Interim disposition to City burial

#### 3. Points to Remember:

- a. Funeral directors may submit amendments to take ownership of City burial cases or interim dispositions, and to amend dispositions for cases registered via EVERS and eVital only. Death cases registered manually must have their amendments submitted manually.
- b. There are no correction fees for the following amendments:
  - Interim disposition to private burial
  - City burial to private burial
  - Interim disposition to cremation
  - City burial to cremation
  - Interim disposition to City burial
- c. The New York City Health Department approves submitted amendments before processing any orders for certified copies of death certificates.

#### 2. Steps for Changing a Disposition from an Interim or City Burial to a Non-Cremation Private Burial

- 1. Find and open the City burial or interim case by using the **menu icon** on the home page. Follow the steps to search for a decedent as described in the guide titled "Electronic Death Registration Module for Funeral Home Users."
- 2. From the **Death Registration** menu, click the **Amendment History** tab.
- 3. On the **Amendment History** page, click **Create Amendment** in the right-hand corner of the screen.

|                                     | NYC               | eVital                       |                               |                   | Profile Log Out                             |                               |                |                      |
|-------------------------------------|-------------------|------------------------------|-------------------------------|-------------------|---------------------------------------------|-------------------------------|----------------|----------------------|
| Bureau of Vital Statistics   eVital |                   |                              | Hec                           |                   |                                             | Welco<br>Justin Ca<br>Testing |                | 7 🔅 🐔<br>Log Ou<br>~ |
| Death Registration                  | Case ID: 18632983 | Name: John Doe Eve           | nt Date: Apr-03-2018          |                   |                                             |                               |                |                      |
| Personal Information                |                   |                              |                               |                   |                                             |                               |                |                      |
| Decedent                            | Case Status:      | Medical Valid Personal Valid | Fact Of Death Valid Certified | Pronounced Signed | Registered Dispositon Permit Ready to Print |                               |                |                      |
| Resident Address                    | Amendment History |                              |                               |                   |                                             |                               |                |                      |
| Family Members                      | Amendment History |                              |                               |                   |                                             |                               |                |                      |
| Informant                           | Amendment ID      | Processing History           | Amendment Type                | Date Received     | Date Completed /Rejected                    | Amendment Status              | Order #        |                      |
| Disposition                         |                   |                              |                               |                   |                                             |                               |                |                      |
| Decedent Attributes                 |                   |                              |                               |                   |                                             | <b>[</b>                      | Create Amendme | -                    |
| Other Links                         |                   |                              |                               |                   |                                             |                               | •              |                      |
| Order Certified Copies              |                   |                              |                               |                   |                                             |                               |                |                      |
| Relinquish Case                     |                   |                              |                               |                   |                                             |                               | Return to Re   | esults               |
| Documentary Evidence                |                   |                              |                               |                   |                                             |                               |                |                      |
| Case Messages                       |                   |                              |                               |                   |                                             |                               |                |                      |
| Event Issuance History              |                   |                              |                               |                   |                                             |                               |                |                      |
| Cremation Clearance                 |                   |                              |                               |                   |                                             |                               |                |                      |
| Disinterment Application            |                   |                              |                               |                   |                                             |                               |                |                      |
| Print Forms                         |                   |                              |                               |                   |                                             |                               |                |                      |
| Amendment History                   |                   |                              |                               |                   |                                             |                               |                |                      |
| Refer to UCME                       |                   |                              |                               |                   |                                             |                               |                |                      |
| Case Status History                 |                   |                              |                               |                   |                                             |                               |                |                      |
| Comments                            |                   |                              |                               |                   |                                             |                               |                |                      |
| Registration Validations            |                   |                              |                               |                   |                                             |                               |                |                      |

4. Select Funeral Home Change from Interim Disposition from the Amendment Type drop-down list.

| Create Amendment                 |                 | ×              |
|----------------------------------|-----------------|----------------|
| Amendment Type                   |                 |                |
| Funeral Home Change from Interi* | Amendment Date* |                |
| 18632983_01                      | Apr-03-2018     | <u> </u>       |
|                                  |                 |                |
|                                  |                 | Save Amendment |

#### 5. The Amendment menu will appear. Click Disposition.

| ≡   | Amendment                  | Case ID: 18632983 Name: John Doe Event Date: Apr-03-2018                |                  |                                                |                        |
|-----|----------------------------|-------------------------------------------------------------------------|------------------|------------------------------------------------|------------------------|
|     | Amendment Summary          |                                                                         |                  |                                                |                        |
|     | Documentary Evidence       | Case Status: Medical Valid Personal Valid Fact Of Death Valid Certified | Pronounced Signe | ed Registered Dispositon Permit Ready to Print |                        |
|     | Amendment Place Order      | Amendment Status: New Amendment                                         |                  |                                                |                        |
|     | Order Payment Confirmation |                                                                         |                  |                                                |                        |
|     | View/Modify Work copy      | Amendment Summary                                                       |                  |                                                |                        |
|     | Return to History          |                                                                         |                  |                                                |                        |
|     | Death Registration         | Amendment Type                                                          |                  | Amendment Create Date*                         |                        |
|     |                            | Funeral Home Change from Interim Disposition                            | ~                | Apr-04-2018                                    | <b>—</b>               |
|     | Personal Information       | Order Number                                                            |                  | Amendment Number                               |                        |
| - 1 | Disposition                | EVT20180415321                                                          |                  | 18632983_01                                    |                        |
|     |                            |                                                                         |                  |                                                |                        |
|     |                            | Amendment Information Report                                            |                  |                                                | -                      |
|     |                            | Dalta Danast                                                            |                  |                                                |                        |
|     |                            | Delta Report<br>Field Old Value                                         |                  | New Value                                      |                        |
|     |                            | Field Old Value                                                         |                  | New Value                                      |                        |
|     |                            |                                                                         |                  |                                                |                        |
|     |                            |                                                                         |                  |                                                |                        |
|     |                            | Action                                                                  |                  | Reason                                         |                        |
|     |                            | Select one                                                              |                  | Select one                                     | Add                    |
|     |                            | Action Comments                                                         |                  |                                                |                        |
|     |                            | Action comments                                                         |                  |                                                |                        |
|     |                            |                                                                         |                  |                                                |                        |
|     |                            |                                                                         |                  |                                                |                        |
|     |                            |                                                                         |                  |                                                |                        |
|     |                            |                                                                         |                  |                                                |                        |
|     |                            |                                                                         |                  |                                                | Save Unclaim Amendment |
|     |                            |                                                                         |                  |                                                | Save Unclaim Amendment |

 In the Disposition form, select your updated disposition from the Method of Disposition drop-down list. By default, the current user's attributes are populated into the Funeral Director and Funeral Home fields. In this example, click Place of Disposition Look Up and search for the burial location.

| = | Amendment                  |                               |                                   |                               |                     |                                        | _                              |                         |
|---|----------------------------|-------------------------------|-----------------------------------|-------------------------------|---------------------|----------------------------------------|--------------------------------|-------------------------|
|   | Amendment Summary          |                               |                                   |                               |                     |                                        | <                              | Return Home Save >      |
|   | Documentary Evidence       |                               |                                   |                               |                     |                                        |                                |                         |
|   | Amendment Place Order      | Case ID: 18632983             | Decedent Name: John Doe           | Event Date: Apr-03-2018       | Death Place: Decede | ent's Residence                        |                                |                         |
|   | Order Payment Confirmation |                               |                                   |                               |                     |                                        |                                |                         |
|   | View/Modify Work copy      |                               |                                   | Fact Of Death Valid Certified | Pronounced Signe    | d Registered Dispositon Permit Re      | ady to Print                   |                         |
|   | Return to History          | Amendment Status:             | New Amendment                     |                               |                     |                                        |                                |                         |
|   | Death Registration         | Information Status:           |                                   |                               |                     |                                        |                                |                         |
|   | Personal Information       | Disposition                   |                                   |                               |                     |                                        |                                |                         |
|   |                            |                               |                                   |                               |                     |                                        |                                |                         |
|   | O Disposition              | Method of Disposition         |                                   |                               |                     |                                        |                                |                         |
|   |                            | Burial (Not Potter's Field)   |                                   |                               | ж ~                 |                                        |                                |                         |
|   |                            | Date of Disposition (If Inter | im, Indicate Date of Transport to | Facility)                     |                     |                                        |                                |                         |
|   |                            | Apr-03-2018                   |                                   |                               | ä                   |                                        |                                |                         |
|   |                            |                               |                                   |                               |                     |                                        |                                |                         |
|   |                            | Funeral Director              |                                   |                               |                     |                                        |                                |                         |
|   |                            | License Number                |                                   |                               |                     |                                        |                                |                         |
|   |                            | 334455667788                  |                                   |                               |                     | Q Funeral Director Look up             |                                |                         |
|   |                            | First                         |                                   |                               |                     | Middle                                 |                                |                         |
|   |                            | Justin                        |                                   |                               |                     |                                        |                                |                         |
|   |                            | Last                          |                                   |                               |                     | Suffix                                 |                                |                         |
|   |                            | Case                          |                                   |                               |                     |                                        |                                | ~                       |
|   |                            |                               |                                   |                               |                     |                                        |                                |                         |
|   |                            | Funeral Home                  |                                   |                               |                     |                                        |                                |                         |
|   |                            | Name                          |                                   |                               |                     | Business Registration Number           |                                |                         |
|   |                            | Testing Funeral Home, In      |                                   |                               |                     | F123138712983                          |                                |                         |
|   |                            |                               |                                   |                               |                     |                                        |                                |                         |
|   |                            | Address                       |                                   |                               |                     |                                        |                                |                         |
|   |                            | Street Number and Name, I     | Rural Route (No P.O. Box, etc)    |                               |                     | Apartment, Suite, Building, Floor, etc |                                |                         |
|   |                            | 125 Worth St                  |                                   |                               |                     | Lbby 1                                 |                                |                         |
|   |                            | City or Town                  |                                   |                               |                     | State                                  |                                |                         |
|   |                            | New York                      |                                   |                               |                     | NY                                     |                                |                         |
|   |                            |                               |                                   |                               |                     |                                        |                                |                         |
|   |                            | Zip Code                      |                                   |                               |                     | Country                                |                                |                         |
|   |                            | 10013-4006                    |                                   |                               |                     | United States                          |                                | ~                       |
|   |                            |                               |                                   |                               |                     |                                        |                                | Verified Verify Address |
|   |                            |                               |                                   |                               |                     |                                        |                                | Verned Verny Address    |
|   |                            |                               |                                   |                               |                     |                                        |                                |                         |
|   |                            |                               |                                   |                               |                     |                                        |                                |                         |
|   |                            | Is this a Trade Call?         |                                   |                               |                     |                                        |                                |                         |
|   |                            |                               |                                   |                               |                     |                                        |                                |                         |
|   |                            | Place of Disposition          |                                   |                               |                     |                                        |                                |                         |
|   |                            | Place of Disposition          |                                   |                               |                     |                                        |                                |                         |
|   |                            |                               |                                   |                               |                     |                                        | Q Place of Disposition Look up |                         |
|   |                            | City or Town                  |                                   | State                         |                     | Country                                |                                |                         |
|   |                            |                               |                                   |                               |                     | Select one                             |                                | ~                       |
|   |                            |                               |                                   |                               |                     |                                        |                                |                         |
|   |                            | Date Signed                   |                                   |                               |                     |                                        |                                |                         |
|   |                            | Apr-03-2018                   |                                   |                               | ä                   |                                        |                                |                         |
|   |                            |                               |                                   |                               |                     |                                        |                                |                         |
|   |                            | No validation error found or  | this page                         |                               |                     |                                        |                                | Show All                |
|   |                            |                               |                                   |                               |                     |                                        |                                |                         |
|   |                            |                               |                                   |                               |                     |                                        | <                              | Return Home Save >      |
|   |                            |                               |                                   |                               |                     |                                        |                                |                         |

7. Type the full name of the facility you are looking for and click **Search**. You can also type part of the facility name followed by the percent sign. The percent sign (%) is used as a wildcard, substituting for any character or characters at the beginning and end of names. Click **Select** for your desired entry and the facility data will populate the **Place of Disposition** fields

| Look up Place of D | isposition     |                |                      |          |        |       | × |
|--------------------|----------------|----------------|----------------------|----------|--------|-------|---|
|                    |                | Facility Name* | holy%                | Search   |        |       |   |
| Facili             | ity Name       |                | Address              | City     |        |       |   |
|                    | Cross Cemetery |                | 3620 Tilden Avenue   | Brooklyn | Select |       |   |
| Holy               | Rood Cemetery  |                | 111 Old Country Road | Westbury | Select |       |   |
|                    |                |                |                      |          |        |       |   |
|                    |                |                |                      |          |        | Cance | 1 |

8. Click **Save** and a green indicator will appear to the left of **Disposition**. Click **Amendment Summary** in the **Amendment** menu to view the changes made in this amendment.

| Amendment                                              |                                          |                               |                     |                                        |                                        |                     |
|--------------------------------------------------------|------------------------------------------|-------------------------------|---------------------|----------------------------------------|----------------------------------------|---------------------|
| Amendment Summary                                      |                                          |                               |                     |                                        | Return                                 | Home Save           |
| Documentary Evidence                                   |                                          |                               |                     |                                        |                                        |                     |
| Amendment Place Order Case ID: 18632983                | Decedent Name: John Doe                  | Event Date: Apr-03-2018       | Death Place: Decede | ent's Residence                        |                                        |                     |
| Order Payment Confirmation                             |                                          |                               |                     |                                        |                                        |                     |
|                                                        | s: Medical Valid Personal Valid          | Fact Of Death Valid Certified | Pronounced Signed   | d Registered Dispositon Permit F       | Ready to Print                         |                     |
|                                                        | IS: New Amendment                        |                               |                     |                                        |                                        |                     |
| Death Registration                                     | 15.                                      |                               |                     |                                        |                                        |                     |
| Personal Information Disposition                       |                                          |                               |                     |                                        |                                        |                     |
| O Disposition Method of Disposition                    |                                          |                               |                     |                                        |                                        |                     |
| Burial (Not Potter's F                                 |                                          |                               | x ~                 |                                        |                                        |                     |
|                                                        | Interim, Indicate Date of Transport to F | Ha-A                          |                     |                                        |                                        |                     |
| Apr-03-2018                                            | Interim, indicate Date of Transport to P | aciiity)                      |                     |                                        |                                        |                     |
| Apr-03-2018                                            |                                          |                               | ä                   |                                        |                                        |                     |
| Funeral Director                                       |                                          |                               |                     |                                        |                                        |                     |
| License Number                                         |                                          |                               |                     |                                        |                                        |                     |
| 334455667788                                           |                                          |                               |                     | Q Funeral Director Look up             |                                        |                     |
| First                                                  |                                          |                               |                     | Middle                                 |                                        |                     |
| Justin                                                 |                                          |                               |                     | Middle                                 |                                        |                     |
|                                                        |                                          |                               |                     |                                        |                                        |                     |
| Last                                                   |                                          |                               |                     | Suffix                                 |                                        |                     |
| Case                                                   |                                          |                               |                     |                                        |                                        | ~                   |
|                                                        |                                          |                               |                     |                                        |                                        |                     |
| Funeral Home                                           |                                          |                               |                     |                                        |                                        |                     |
| Name                                                   |                                          |                               |                     | Business Registration Number           |                                        |                     |
| Testing Funeral Hon                                    | ne, Inc                                  |                               |                     | F123138712983                          |                                        |                     |
|                                                        |                                          |                               |                     |                                        |                                        |                     |
| Address                                                |                                          |                               |                     |                                        |                                        |                     |
|                                                        | ime, Rural Route (No P.O. Box, etc)      |                               |                     | Apartment, Suite, Building, Floor, etc | c                                      |                     |
| 125 Worth St                                           |                                          |                               |                     | Lbby 1                                 |                                        |                     |
| City or Town                                           |                                          |                               |                     | State                                  |                                        |                     |
| New York                                               |                                          |                               |                     | NY                                     |                                        |                     |
| Zip Code                                               |                                          |                               |                     | Country                                |                                        |                     |
| 10013-4006                                             |                                          |                               |                     | United States                          |                                        | ~                   |
|                                                        |                                          |                               |                     |                                        |                                        | _                   |
|                                                        |                                          |                               |                     |                                        | 🗸 Veri                                 | fied Verify Address |
|                                                        |                                          |                               |                     |                                        |                                        |                     |
|                                                        |                                          |                               |                     |                                        |                                        |                     |
| Is this a Trade Call                                   | ?                                        |                               |                     |                                        |                                        |                     |
|                                                        |                                          |                               |                     |                                        |                                        |                     |
| Place of Disposition                                   | on                                       |                               |                     |                                        |                                        |                     |
| Place of Disposition                                   |                                          |                               |                     |                                        |                                        |                     |
| Holy Cross Cemeter                                     | у                                        |                               |                     |                                        | Q Place of Disposition Look up 🍠 Clear |                     |
| Holy Cross Cemeter                                     |                                          |                               |                     | Country                                |                                        |                     |
| City or Town                                           | s                                        | tate                          |                     |                                        |                                        |                     |
|                                                        |                                          | tate<br>New York              |                     | United States                          |                                        | ~                   |
| City or Town<br>Brooklyn                               |                                          |                               |                     | United States                          |                                        | ~                   |
| City or Town<br>Brooklyn<br>Date Signed                |                                          |                               |                     | United States                          |                                        | ~                   |
| City or Town<br>Brooklyn                               |                                          |                               |                     | United States                          |                                        | ~                   |
| City or Town<br>Brooklyn<br>Date Signed                |                                          |                               | <b></b>             | United States                          |                                        | ~                   |
| City or Town<br>Brooklyn<br>Date Signed                |                                          |                               | ä                   | United States                          |                                        | Show All            |
| City or Town<br>Brooklyn<br>Date Signed<br>Apr 05:2018 |                                          |                               | <u> </u>            | United States                          |                                        |                     |

9. The Amendment Summary form lists the specific field changes in the Delta Report section. To confirm these changes, click Amendment Affirmation in the Amendment menu.

| = | Amendment                  | Case ID: 18632983 Name: John Doe             | Event Date: Apr-03-2018                               |                                             |                        |
|---|----------------------------|----------------------------------------------|-------------------------------------------------------|---------------------------------------------|------------------------|
|   | Amendment Summary          |                                              |                                                       |                                             |                        |
|   | Documentary Evidence       | Case Status: Medical Valid Personal          | Valid Fact Of Death Valid Certified Pronounced Signed | Registered Dispositon Permit Ready to Print |                        |
|   | Amendment Place Order      | Amendment Status: Pending Amendment Affin    | nation                                                |                                             |                        |
|   | Order Payment Confirmation |                                              |                                                       |                                             |                        |
|   | View/Modify Work copy      | Amendment Summary                            |                                                       |                                             |                        |
|   | Amendment Affirmation      |                                              |                                                       |                                             |                        |
|   | Return to history          | Amendment Type                               |                                                       | Amendment Create Date*                      |                        |
|   | Death Registration         | Funeral Home Change from Interim Disposition | ~                                                     | Apr-04-2018                                 | Ê                      |
|   | Personal Information       | Order Number                                 |                                                       | Amendment Number                            |                        |
|   | Disposition                | EVT20180415321                               |                                                       | 18632983_01                                 |                        |
|   |                            | Delta Report<br>Field                        | Old Value                                             | New Value                                   |                        |
|   |                            | Disposition                                  |                                                       |                                             |                        |
|   |                            | Place of Disposition                         |                                                       |                                             |                        |
|   |                            | City or Town                                 | New York                                              | Brooklyn                                    | Undo                   |
|   |                            | State                                        | NY                                                    | New York                                    | Undo                   |
|   |                            | Place of Disposition                         | Testing Funeral Home, Inc                             | Holy Cross Cemetery                         | Undo                   |
|   |                            | Method of Disposition                        | Interim                                               | Burial (Not Potter's Field)                 | Undo                   |
|   |                            | Interim At                                   | Funeral Home                                          |                                             | Undo                   |
|   |                            | Action                                       |                                                       | Reason                                      |                        |
|   |                            | Select one                                   | ~                                                     | Select one                                  | ~ Add                  |
|   |                            | Action Comments                              |                                                       |                                             |                        |
|   |                            |                                              |                                                       |                                             |                        |
|   |                            | 🖹 Receipt                                    |                                                       |                                             | Save Unclaim Amendment |

10. Select the **Affirm** check box and a Quick Response (QR) code will appear. Follow the facial affirmation steps as described in the **Sign** section of the guide titled "Electronic Death Registration Module for Funeral Home Users."

| ≡   | Amendment                  | Case ID: 18632983 Name: John Doe Event Date: Apr-03-2018                                                                                                    |
|-----|----------------------------|----------------------------------------------------------------------------------------------------|
|     | Amendment Summary          |                                                                                                    |
|     | Documentary Evidence       | Case Status: Medical Valid Personal Valid Fact Of Death Valid Certified Pronounced Signed Registered Dispositon Permit Ready to Print                                            |
|     | Amendment Place Order      | Amendment Status: Pending Amendment Affimation                                                                                                    |
|     | Order Payment Confirmation |                                                                                                    |
|     | View/Modify Work copy      | Affirm Amendment                                                                                                    |
| - 1 | Amendment Affirmation      |                                                                                                    |
| •   | Return to History          | I certify that this change is being requested due to error or newly received information. (Note: Applications requiring documentary evidence cannot be submitted electronically. |
|     | Death Registration         |                                                                                                    |
|     | Personal Information       |                                                                                                    |
|     | Disposition                | Affirm Now Return to History                                                                                                    |

11. After the Corrections Unit approves your amendment, a message will appear in the **Amendments System Messages** tab on your dashboard. Click the **Case ID** link to view the approved death registration.

| ≡ | Preferred C | lueues                         |      |                               |                                                                         |                      |  |
|---|-------------|--------------------------------|------|-------------------------------|-------------------------------------------------------------------------|----------------------|--|
|   | All Queues  |                                |      |                               |                                                                         |                      |  |
|   | System Me   | SSAUES                         |      |                               |                                                                         | 🖾 Inbox              |  |
|   | Death       | STOP                           | ΙΤΟΡ | Amendments                    |                                                                         |                      |  |
|   |             |                                |      |                               |                                                                         |                      |  |
|   | From        | Facility                       | _    | Message                       |                                                                         | Sent Date            |  |
|   | System      | Corrections and Amendment Unit |      | Amendment Approved for the fo | llowing: Name: John Doe, CASE ID: 18632983 and Date of Event: 4/3/2018. | Apr/06/2018 10:49 AM |  |
|   |             |                                |      |                               |                                                                         |                      |  |

12. The **Amendment History** form lists any amendments for this decedent. Click the **Amendment ID** link to view the details of this amendment.

| = | Death Registration       | Case ID: 1863298  | Name: John Doe        | Event Date: Apr-03-2018                          |                      |                               |                       |                  |
|---|--------------------------|-------------------|-----------------------|--------------------------------------------------|----------------------|-------------------------------|-----------------------|------------------|
|   | Personal Information     | Caro Sta          | tue: Amandmant Eviste | Medical Valid Personal Valid Fact Of Death Valid | Cartified Pronounced | Signed Registered Dispositon  | Parmit Ready to Print |                  |
|   | Decedent                 | Case Sta          | Americinent Exists    |                                                  |                      | orgined registered bispositon | remit Ready to Finit  |                  |
|   | Resident Address         | Amendment History | ,                     |                                                  |                      |                               |                       |                  |
|   | Family Members           |                   |                       |                                                  |                      |                               |                       |                  |
|   | Informant                | Amendment ID      | Processing History    | Amendment Type                                   | Date Received        | Date Completed /Rejected      | Amendment Status      | Order #          |
|   | Disposition              | 19062612          | History               | Funeral Home Change from Interim Disposition     | Apr/04/2018          |                               | Amendment Approved    | EVT20180415321   |
|   | Decedent Attributes      |                   |                       |                                                  |                      |                               |                       |                  |
|   | Other Links              |                   |                       |                                                  |                      |                               |                       | Create Amendment |
|   | Order Certified Copies   |                   |                       |                                                  |                      |                               |                       |                  |
|   | Relinquish Case          |                   |                       |                                                  |                      |                               |                       |                  |
|   | Documentary Evidence     |                   |                       |                                                  |                      |                               |                       | Return Home      |
|   | Case Messages            |                   |                       |                                                  |                      |                               |                       |                  |
|   | Event Issuance History   |                   |                       |                                                  |                      |                               |                       |                  |
|   | Cremation Clearance      |                   |                       |                                                  |                      |                               |                       |                  |
|   | Disinterment Application |                   |                       |                                                  |                      |                               |                       |                  |
|   | Print Forms              |                   |                       |                                                  |                      |                               |                       |                  |
|   | Amendment History        |                   |                       |                                                  |                      |                               |                       |                  |
|   | Refer to OCME            |                   |                       |                                                  |                      |                               |                       |                  |
|   | Case Status History      |                   |                       |                                                  |                      |                               |                       |                  |
|   | Comments                 |                   |                       |                                                  |                      |                               |                       |                  |
|   | Pay Disposition Fee      |                   |                       |                                                  |                      |                               |                       |                  |
|   | Registration Validations |                   |                       |                                                  |                      |                               |                       |                  |

13. The **Amendment Summary** form shows the changes made to various fields in the disposition. Click **Return to History.** 

| ≡  | Amendment                  | Case ID: 18632983 Name: John Doe Event Date: Apr-03-2018                           |          |                           |                      |                             |                   |
|----|----------------------------|------------------------------------------------------------------------------------|----------|---------------------------|----------------------|-----------------------------|-------------------|
|    | Amendment Summary          |                                                                                    |          |                           |                      |                             |                   |
|    | Documentary Evidence       | Case Status: Amendment Exists Medical Valid Personal Valid Fact Of Death Valid Cer | ertified | Pronounced Signed         | Registered Disposito | n Permit Ready to Print     |                   |
|    | Amendment Place Order      | Amendment Status: Amendment Approved                                               |          |                           |                      |                             |                   |
|    | Order Payment Confirmation |                                                                                    | _        |                           |                      |                             |                   |
|    | Deturn to Uistony          | Amendment Summary                                                                  |          |                           |                      |                             |                   |
|    | Death Deathcoding          | Amendment Type                                                                     |          | Amendment Create Date     | *                    |                             |                   |
|    | Personal Information       | Funeral Home Change from Interim Disposition                                       | ~        | Apr-04-2018               |                      |                             | <u>۲</u>          |
|    | Disposition                | Order Number                                                                       |          | Amendment Number          |                      |                             |                   |
|    |                            | EVT20180415321                                                                     |          | 18632983_01               |                      |                             |                   |
|    |                            | Amendment Information Report<br>Delta Report<br>Item in Error                      |          | Item as it Appears        |                      | Item as it Should be        |                   |
|    |                            | Disposition - Method of Disposition                                                |          | Interim                   |                      | Burial (Not Potter's Field) |                   |
|    |                            | Disposition - Interim At                                                           |          | Funeral Home              |                      |                             |                   |
|    |                            | Disposition - Place of Disposition - City or Town                                  |          | New York                  |                      | Brooklyn                    |                   |
|    |                            | Disposition - Place of Disposition - State                                         |          | NY                        |                      | New York                    |                   |
|    |                            | Disposition - Place of Disposition - Place of Disposition                          |          | Testing Funeral Home, Inc |                      | Holy Cross Cemetery         |                   |
|    |                            |                                                                                    |          |                           |                      |                             |                   |
|    |                            | 當) Receipt                                                                         |          |                           |                      |                             | Unclaim Amendment |
| NY | C DOHMH                    | eVital                                                                             |          |                           |                      |                             | Page 10 of 27     |

14. In the **Death Registration** menu, click **Print Forms**. Since **Disposition Permit Ready to Print** appears in the status area, you can click **Print Disposition Permit** to generate a hard copy of the permit.

| ≡ | Death Registration       | Case ID: 18632983         Name: John Doe         Event Date: Apr-03-2018                                                                              |             |
|---|--------------------------|----------------------------------------------------------------------------------------------------|-------------|
|   | Personal Information     |                                                                                                    |             |
|   | Decedent                 | Case Status: Amendment Exists Medical Valid Personal Valid Fact Of Death Valid Certified Pronounced Signed Registere Dispositon Permit Ready to Print |             |
|   | Resident Address         | Print Forms Page                                                                                                    |             |
|   | Family Members           |                                                                                                    |             |
|   | Informant                | 🖶 Print Disposition Permit 🗋 Death Certificate Work Copy 📋 Disposition Permit Payment Receipt                                                         |             |
|   | Disposition              |                                                                                                    |             |
|   | Decedent Attributes      |                                                                                                    | Return Home |
|   | Other Links              |                                                                                                    |             |
|   | Order Certified Copies   |                                                                                                    |             |
|   | Relinquish Case          |                                                                                                    |             |
|   | Documentary Evidence     |                                                                                                    |             |
|   | Case Messages            |                                                                                                    |             |
|   | Event Issuance History   |                                                                                                    |             |
|   | Cremation Clearance      |                                                                                                    |             |
|   | Disinterment Application |                                                                                                    |             |
|   | Print Forms              |                                                                                                    |             |
|   | Amendment History        |                                                                                                    |             |
|   | Refer to OCME            |                                                                                                    |             |
|   | Case Status History      |                                                                                                    |             |
|   | Comments                 |                                                                                                    |             |
|   | Pay Disposition Fee      |                                                                                                    |             |
|   | Registration Validations |                                                                                                    |             |

15. The amended disposition permit is displayed in PDF format with a toolbar displaying download, printing and zooming controls. Click the **printer icon** to print.

| Disposition | ı permit                                                                                                |                                                                                  |                                                                                       |                                  |                                        |      |                |                      |             |                       |                | × |
|-------------|----------------------------------------------------------------------------------------------------|----------------------------------------------------------------------------------|---------------------------------------------------------------------------------------|----------------------------------|----------------------------------------|------|----------------|----------------------|-------------|-----------------------|----------------|---|
| Γ           | NEW YORK CITY<br>DEPARTMENT OF HEALTH<br>AND MENTAL HYGIENE<br>April 03, 2018 04:16 PM<br>156-18-101008 |                                                                                  |                                                                                       |                                  |                                        |      |                | Ĺ                    |             |                       |                |   |
|             | EVENT: (CHECK ONLY ONE) DEATH OPPONTANEOUS TERMINATION INDUCED TERMINATION CERTIFICATENUMBER            |                                                                                  |                                                                                       |                                  |                                        |      |                |                      |             |                       |                |   |
|             | NAME                                                                                                    | First, Middle, Last                                                              |                                                                                       |                                  |                                        | AGE  | SEX            | DATE                 | MONTH       |                       | YEAR<br>(YYYY) |   |
|             |                                                                                                    | John Doe                                                                         |                                                                                       |                                  |                                        | 117  | Male           | EVENT                | 04          | 03                    | 2018           |   |
|             | PLACE OF                                                                                                | NEW YORK CITY                                                                    | BOROUGH                                                                               |                                  | SPITAL OR INSTITUTION O                |      |                | 3                    |             |                       |                |   |
|             | CERTIFIER                                                                                               | NAME OF PHYSICIAN OR MEI                                                         | DICAL EXAMINER'S NUMBER                                                               | METHOD<br>OF<br>DISPOSAL         | OF MEMLI                               |      |                |                      |             |                       |                |   |
|             | PLACE OF<br>DISPOSITION                                                                                 | NAME OF CEMETERY OR CR                                                           | EMATORY (OR DESTINATION)                                                              | CITY OR COUNTY AND STATE DATE OF |                                        |      | DATE           | MONTH<br>04          | DAY (       | YEAR<br>(YYYY)        |                |   |
|             |                                                                                                    | THE CERTIFICATE OF DEA<br>GOVERNING THE PREPA                                    | Cemetery<br>TH HAVING BEEN FILED A<br>RATION AND DISPOSAL (<br>DISPOSE OF THE REMAINS | S REQUIRED                       | BY THE HEALTH COD<br>EMAINS HAVING BEE |      | LLAWS          | AND REGU             | ATIONS      | 03 .                  | 2018           |   |
|             | FUNERAL                                                                                                 | NAME OF ESTABLISHM                                                               |                                                                                       | ADDRESS C                        |                                        |      | CITY AND STATE |                      |             | Y. STATE F            |                |   |
|             |                                                                                                    | Testing Funeral H                                                                | IOME, INC<br>ICENSED FUNERAL DIRECTOR                                                 | 125 Worth<br>(PRINT) Şilgê       | St Lbby 1                              | Nev  | w York         | NY                   |             | 1231387<br>Y. STATE I |                |   |
|             | APPLICANT                                                                                               | Justin Case                                                                      |                                                                                       |                                  | ustin Case                             | Sign | nature Elei    | ctronically Auther   | nticated 33 | 3445566               | 67788          |   |
|             | of H                                                                                                    | permit is not valid with<br>ealth and Mental Hygier<br>fined or altered in any m |                                                                                       | tment                            |                                        | QUE  | STED           | City Re<br>By_Justin | 3           | way                   | 5              | Ţ |

16. You have successfully updated the disposition. You may now log out of eVital.

### 3. Steps for Changing a Disposition from an Interim or City Burial to a Cremation

*Important Note Concerning Cremation Clearance:* With the rollout of eVital, cremation clearance will require the following:

- The case must be certified. This means that a medical professional must complete and attest to the etiology in eVital's Cause of Death form.
- Informant and Individual Authorizing Disposition fields must both be complete and include a contact's name and address. Those fields cannot be set to Unknown or Unavailable.
- The Method of Disposition field on the funeral home Disposition screen must have Cremation or selected for the case.
- 1. From the eVital Dashboard click the menu icon located to the left of Preferred Queues.

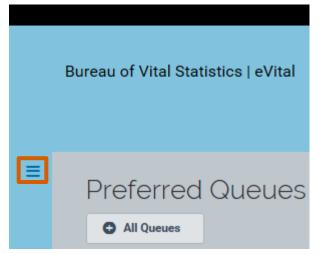

2. In the All Categories menu, select Life Events.

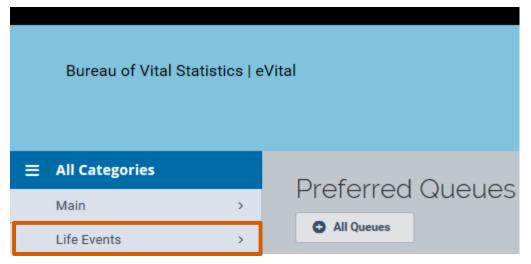

3. In the Life Events menu, select Death.

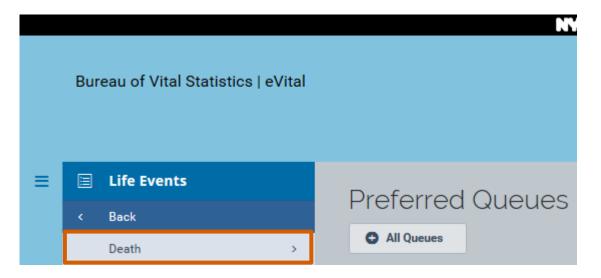

4. Select Locate Case. Enter search criteria into at least one field. Click Search.

| Locate Death Case            |          |                   | -      |
|------------------------------|----------|-------------------|--------|
| First Name                   |          | Last Name         |        |
| Joe%                         |          | Dough%            |        |
| Date of Death Start          |          | Date of Death End |        |
|                              | <u> </u> |                   | Ê      |
| Case ID                      |          | ME Case Number    |        |
|                              |          |                   |        |
| Date of Birth                |          |                   |        |
|                              | <u> </u> |                   |        |
| Place Of Death Location Type |          | Place Of Death    |        |
| Select one                   | ~        | Select one        | ~      |
| SSN                          |          | Sex               |        |
|                              |          | Select one        | ~      |
| ·                            |          |                   |        |
|                              |          | Clear             | Search |

5. A list of matching death cases will appear. Click the **Case ID** or **Decedent's Name** link to open the registration.

| Search Results                                  |                          |                                  |                      |   |  |  |  |
|-------------------------------------------------|--------------------------|----------------------------------|----------------------|---|--|--|--|
| Show 20 🗸 entries                               |                          |                                  | Filter:              |   |  |  |  |
| Case ID 🔶 Decedent's Name                       | 💠 Date of Death 🕴 Gender | 💠 Place of Death 🕴 Date of Birth | Registration Status  |   |  |  |  |
| 18375861 Doughnuts, Joey Testthirteencityburial | Apr/13/2018 Male         | Manhattan Jul/01/1900            | Registered Q Preview | 1 |  |  |  |

- 6. When the case registration opens, click the **Amendment History** tab located in the **Other Links** menu.
- 7. The Amendment History form will appear. Click Create Amendment.

| = | Death Registration       | Case ID: 18375845 | Name: John Testcasethirteenapril D | oughy Event Date: Apr-13-2018        |                            |                              |                  |                     |
|---|--------------------------|-------------------|------------------------------------|--------------------------------------|----------------------------|------------------------------|------------------|---------------------|
|   | Personal Information     | Cose Status       | Medical Valid Demonal Valid Eas    | t Of Death Valid Certified Pronounce | d Signed Registered Dispo  | aiton Parmit Paadu to Print  |                  |                     |
|   | Decedent                 | Case Status.      | Medical Valid Personal Valid Pac   | Cor Dealin Valid Certified Pronounce | a orginea negisterea Dispo | Siton Permit Ready to Philit |                  |                     |
|   | Resident Address         | Amendment History |                                    |                                      |                            |                              |                  |                     |
|   | Family Members           |                   |                                    |                                      |                            |                              |                  |                     |
|   | Informant                | Amendment ID      | Processing History                 | Amendment Type                       | Date Received              | Date Completed /Rejected     | Amendment Status | Order #             |
|   | Disposition              |                   |                                    |                                      |                            |                              | _                |                     |
|   | Decedent Attributes      |                   |                                    |                                      |                            |                              |                  | Create Amendment    |
|   | Other Links              |                   |                                    |                                      |                            |                              |                  | • Ordate Antalianta |
|   | Order Certified Copies   |                   |                                    |                                      |                            |                              |                  |                     |
|   | Relinquish Case          |                   |                                    |                                      |                            |                              |                  | Return Home         |
|   | Documentary Evidence     |                   |                                    |                                      |                            |                              |                  |                     |
|   | Case Messages            |                   |                                    |                                      |                            |                              |                  |                     |
|   | Event Issuance History   |                   |                                    |                                      |                            |                              |                  |                     |
|   | Cremation Clearance      |                   |                                    |                                      |                            |                              |                  |                     |
|   | Disinterment Application |                   |                                    |                                      |                            |                              |                  |                     |
|   | Print Forms              |                   |                                    |                                      |                            |                              |                  |                     |
|   | Amendment History        |                   |                                    |                                      |                            |                              |                  |                     |
|   | Refer to OUME            |                   |                                    |                                      |                            |                              |                  |                     |
|   | Case Status History      |                   |                                    |                                      |                            |                              |                  |                     |
|   | Comments                 |                   |                                    |                                      |                            |                              |                  |                     |
|   | Registration Validations |                   |                                    |                                      |                            |                              |                  |                     |

8. Select Funeral Home Change from Interim from the Create Amendment dropdown list and click Save Amendment.

| Create Amendment                   |                 | ×              |
|------------------------------------|-----------------|----------------|
| Amendment Type                     |                 |                |
| Funeral Home Change from Interi* ~ |                 |                |
| Amendment Number                   | Amendment Date* |                |
| 18375845_01                        | Apr-13-2018     | <b></b>        |
|                                    |                 |                |
|                                    |                 | Save Amendment |
|                                    |                 |                |

| Ξ | Amendment                  | Case ID: 18375845 Name: John Tes             | tcasethirteenapril Doughy Event Date: Apr-13  | 3-2018                      |                                  |         |                 |
|---|----------------------------|----------------------------------------------|-----------------------------------------------|-----------------------------|----------------------------------|---------|-----------------|
|   | Amendment Summary          |                                              |                                               |                             |                                  |         |                 |
|   | Documentary Evidence       | Case Status: Medical Valid Pe                | ersonal Valid Fact Of Death Valid Certified P | ronounced Signed Registered | Dispositon Permit Ready to Print |         |                 |
|   | Amendment Place Order      | Amendment Status: New Amendment              |                                               |                             |                                  |         |                 |
|   | Order Payment Confirmation |                                              |                                               |                             |                                  |         |                 |
|   | View/Modify Work copy      | Amendment Summary                            |                                               |                             |                                  |         |                 |
|   | Return to History          |                                              |                                               |                             |                                  |         |                 |
|   | Cremation Clearance        | Amendment Type                               |                                               |                             | Amendment Create Date*           |         |                 |
|   | Death Registration         | Funeral Home Change from Interim Disposition | n                                             | ~                           | Apr-13-2018                      |         | 8               |
|   | Personal Information       | Order Number                                 |                                               |                             | Amendment Number                 |         |                 |
|   |                            | EVT20180425849                               |                                               |                             | 18375845_01                      |         |                 |
|   | Informant     Disposition  |                                              |                                               |                             |                                  |         |                 |
|   |                            | Delta Report<br>Field                        | Old Value                                     |                             | New Value                        |         |                 |
|   |                            | Action                                       |                                               |                             | Reason                           |         |                 |
|   |                            | Select one                                   |                                               | ~                           | Select one                       | ~       | Add             |
|   |                            | Action Comments                              |                                               |                             |                                  |         |                 |
|   |                            |                                              |                                               |                             |                                  |         |                 |
|   |                            |                                              |                                               |                             |                                  |         |                 |
|   |                            |                                              |                                               |                             |                                  |         |                 |
|   |                            |                                              |                                               |                             |                                  | Save Un | claim Amendment |

#### 9. Click **Disposition** in the **Personal Information** menu.

10. Click the **Method of Disposition** drop-down list and select **Cremation**. Click the **calendar icon** in the **Date of Disposition** field and select the correct date, or type directly into the field.

| = | Amendment                                           |                            |                                                 |                               |                   |                                        | _                              |                         |
|---|-----------------------------------------------------|----------------------------|-------------------------------------------------|-------------------------------|-------------------|----------------------------------------|--------------------------------|-------------------------|
|   | Amendment Summary                                   |                            |                                                 |                               |                   |                                        | <                              | Return Home Save >      |
|   | Documentary Evidence                                | Case ID: 18375845          | Decedent Name: John Testcasethirteenapril [     | oucier Exact Date: Apr.12.201 | 10 Death Place    | : Decedent's Residence                 |                                |                         |
|   | Amendment Place Order<br>Order Payment Confirmation | Gase ID. 10370040          | Debeuent Hame, John Festcasen inteenapin t      | event bate. April 3201        | io Deatri Place   | . Develatin a nealuence                |                                |                         |
|   | View/Modify Work copy                               | Case Status:               | Medical Valid Personal Valid Fact Of Death      | Valid Certified Pronounced S  | Signed Registered | Dispositon Permit Ready to Print       |                                |                         |
|   | Return to History                                   |                            | New Amendment                                   |                               |                   |                                        |                                |                         |
|   | Cremation Clearance                                 | Information Status:        |                                                 |                               |                   |                                        |                                |                         |
|   | Death Registration                                  | Disposition                |                                                 |                               |                   |                                        |                                |                         |
|   | Personal Information                                | Method of Disposition      |                                                 |                               |                   |                                        |                                |                         |
|   | Informant                                           | Cremation                  |                                                 |                               | ж м               |                                        |                                |                         |
|   | O Disposition                                       | Date of Disposition (If In | nterim, Indicate Date of Transport to Facility) |                               |                   |                                        |                                |                         |
|   |                                                     | Apr-13-2018                |                                                 |                               | 0                 |                                        |                                |                         |
|   |                                                     |                            |                                                 |                               |                   |                                        |                                |                         |
|   |                                                     | Funeral Director           |                                                 |                               |                   |                                        |                                |                         |
|   |                                                     | License Number             |                                                 |                               |                   |                                        |                                |                         |
|   |                                                     | 232323232323               |                                                 |                               |                   | Q Funeral Director Look up             |                                |                         |
|   |                                                     | First                      |                                                 |                               |                   | Middle                                 |                                |                         |
|   |                                                     | Bob                        |                                                 |                               |                   | Firstgoliveid                          |                                |                         |
|   |                                                     | Last                       |                                                 |                               |                   | Suffix                                 |                                |                         |
|   |                                                     | Makarowski                 |                                                 |                               |                   |                                        |                                | ×                       |
|   |                                                     |                            |                                                 |                               |                   |                                        |                                |                         |
|   |                                                     | Funeral Home               |                                                 |                               |                   |                                        |                                |                         |
|   |                                                     | Name                       |                                                 |                               |                   | Business Registration Number           |                                |                         |
|   |                                                     | Testing Funeral Home       | h, Inc                                          |                               |                   | F123138712983                          |                                |                         |
|   |                                                     | Address                    |                                                 |                               |                   |                                        |                                |                         |
|   |                                                     |                            | ne, Rural Route (No P.O. Box, etc)              |                               |                   | Apartment, Suite, Building, Floor, etc |                                |                         |
|   |                                                     | 125 Worth Street           |                                                 |                               |                   | 204                                    |                                |                         |
|   |                                                     | City or Town               |                                                 |                               |                   | State                                  |                                |                         |
|   |                                                     | New York                   |                                                 |                               |                   | New York                               |                                |                         |
|   |                                                     | Zip Code                   |                                                 |                               |                   | Country                                |                                |                         |
|   |                                                     | 10013                      |                                                 |                               |                   | United States                          |                                | ~                       |
|   |                                                     |                            |                                                 |                               |                   |                                        |                                |                         |
|   |                                                     |                            |                                                 |                               |                   |                                        |                                | Verified Verify Address |
|   |                                                     |                            |                                                 |                               |                   |                                        |                                |                         |
|   |                                                     |                            |                                                 |                               |                   |                                        |                                |                         |
|   |                                                     | Is this a Trade Call?      |                                                 |                               |                   |                                        |                                |                         |
|   |                                                     |                            |                                                 |                               |                   |                                        |                                |                         |
|   |                                                     | Place of Disposition       | n                                               |                               |                   |                                        |                                |                         |
|   |                                                     | Place of Disposition       |                                                 |                               |                   |                                        |                                |                         |
|   |                                                     |                            |                                                 |                               |                   |                                        | Q Place of Disposition Look up |                         |
|   |                                                     | City or Town               | State                                           |                               |                   | Country                                |                                |                         |
|   |                                                     |                            |                                                 |                               |                   | Select one                             |                                |                         |
|   |                                                     | Date Signed                |                                                 |                               |                   |                                        |                                |                         |
|   |                                                     | Apr-13-2018                |                                                 |                               | ä                 |                                        |                                |                         |
|   |                                                     |                            |                                                 |                               |                   |                                        |                                |                         |
|   |                                                     | No validation error found  | d on this page                                  |                               |                   |                                        |                                | Show All                |
|   |                                                     |                            |                                                 |                               |                   |                                        |                                |                         |
|   |                                                     |                            |                                                 |                               |                   |                                        | <                              | Return Home Save >      |
|   |                                                     |                            |                                                 |                               |                   |                                        |                                |                         |

11. Click **Place of Disposition** to search for your desired crematorium. Type the full name of the crematory you are looking for and click **Search**. You can also type part of the facility name followed by the percent sign (%). The percent sign (%) is used as a wildcard, substituting for any characters at the beginning and end of names. Click **Select** on your desired entry, and the crematory name and location will populate the **Place of Disposition** fields.

| Facility Name* %crem%             | Searc                 | h              |        |
|-----------------------------------|-----------------------|----------------|--------|
| Fresh Pond Crematory              | 61-40 Mount Olivet    | Middle Village | Select |
| The Green-Wood Cemetery-Crematory | 500 25th Street       | Brooklyn       | Select |
| Nassau Suffolk Crematory          | 132 Ronkonkoma Avenue | Ronkonkoma     | Select |
| Long Island Cremation Company Inc | 91 Eads Street        | West Babylon   | Select |
| US Cremation Co Ltd               | 61-40 Mount Olivet    | Middle Village | Select |
|                                   |                       |                |        |

12. The yellow rectangle around the **Method of Disposition** field indicates a soft edit. Soft edits indicate that one or more fields require correction or an explicit override. The message area at the bottom of this screen elaborates on which fields require attention. Click **Return to History** to view the primary death registration screen.

| Amendment                     |                                                                                                    |
|-------------------------------|----------------------------------------------------------------------------------------------------|
| Amendment Summary             | C Return Home Save >                                                                                                    |
| Documentary Evidence          |                                                                                                    |
| Amendment Place Order         | Case ID: 18375845 Decedent Name: John Testcasethriteenapril Doughy Event Date: Apr-13-2018 Death Place: Decedent's Residence                                                                                                    |
| Order Payment Confirmation    |                                                                                                    |
| View/Modify Work copy         | Case Status: Medical Valid Personal Valid Fact Of Death Valid Dartified Pronounced Signed Registered Dispositon Permit Ready to Print                                                                                                    |
| Return to History             | Amendment Status: New Amendment                                                                                                    |
| Cremation Clearance           |                                                                                                    |
| Death Registration            | Disposition                                                                                                    |
| Personal Information          | Method of Disposition                                                                                                    |
| <ul> <li>Informant</li> </ul> | Cremation * v                                                                                                    |
| Disposition                   |                                                                                                    |
|                               | Apr132018                                                                                                    |
|                               |                                                                                                    |
|                               | Funeral Director                                                                                                    |
|                               | License Number                                                                                                    |
|                               | Q Funeral Director Look up 7 Clear                                                                                                    |
|                               | First Middle                                                                                                    |
|                               | Bob Pirstgolived                                                                                                    |
|                               | Last Suffix                                                                                                    |
|                               | Malarowaki v                                                                                                    |
|                               |                                                                                                    |
|                               | Funeral Home                                                                                                    |
|                               | Name Business Registration Number                                                                                                    |
|                               | Testing Funeral Home, Inc F123130712983                                                                                                    |
|                               |                                                                                                    |
|                               | Address                                                                                                    |
|                               | Street Number and Name, Rural Route (No P.O. Box, etc.) Apartment, Suite, Building, Floor, etc                                                                                                    |
|                               | 125 Worth Street 204                                                                                                    |
|                               | City or Town State                                                                                                    |
|                               | New York New York                                                                                                    |
|                               | Zip Code Country                                                                                                    |
|                               | 10013 United States ~                                                                                                    |
|                               |                                                                                                    |
|                               | ✓ Verified ♥ Verify Address                                                                                                    |
|                               |                                                                                                    |
|                               |                                                                                                    |
|                               | is this a Trade Call?                                                                                                    |
|                               |                                                                                                    |
|                               | Place of Disposition                                                                                                    |
|                               | Place of Disposition                                                                                                    |
|                               | The Breen-Wood Cemetery-Orematory Q Place of Disposition Look up of Clar                                                                                                    |
|                               | City or Town State Country                                                                                                    |
|                               | Brooklyn NY United States ~                                                                                                    |
|                               |                                                                                                    |
|                               | Date Signed                                                                                                    |
|                               | Apr-15-2018                                                                                                    |
|                               | Rule ID Message Action Message Override Reason                                                                                                    |
|                               | Rule ID         Message         Action Message         Override         Reason           DR2042         Cremation Disearance has not been requested.         If Method of Disposition is Cremation (searance link under Other Links to electronically request approval from the Medical Examine's Office.         Image: Cremation Clearance link under Other Links to electronically request approval from the Medical Examine's Office.                                                                                                    |
|                               | entere entered destruction of the second destruction of the second des |
|                               | Show All Save Overridee                                                                                                    |
|                               |                                                                                                    |
|                               |                                                                                                    |
|                               | K Return Home Save D                                                                                                    |

13. On the **Amendment** menu, click **Cremation Clearance** to view the **Cremation Clearance** form. Click **Request Cremation Clearance** to send the request to the Office of the Chief Medical Examiner (OCME).

| =  | Amendment                       |                                   |                                                  |                                        |                                        |                             |             |          |
|----|---------------------------------|-----------------------------------|--------------------------------------------------|----------------------------------------|----------------------------------------|-----------------------------|-------------|----------|
| 10 | Amendment Summary               |                                   |                                                  |                                        |                                        | Request Cremation Clearance | Return Home | Seve >   |
|    | Documentary Evidence            |                                   |                                                  |                                        |                                        |                             |             |          |
|    | Amendment Place Order           | Case ID: 18375845                 | Decedent Name: John Testcasethirteenapril Doughy | Event Date: Apr-13-2018 Death Pla      | ice: Decedent's Residence              |                             |             |          |
|    | Order Payment Confirmation      |                                   | Medical Valid Personal Valid Fact Of Death Valid |                                        |                                        |                             |             |          |
|    | View/Modify Work copy           | Case Status:<br>Amendment Status: |                                                  | Centified Pronounced Signed Registered | Dispositon Permit Ready to Print       |                             |             |          |
|    | Cremation Clearance             | Information Status:               | New Amenoment                                    |                                        |                                        |                             |             |          |
| L, |                                 |                                   |                                                  |                                        |                                        |                             |             |          |
|    | Death Registration              | Cremation Clearance               |                                                  |                                        |                                        |                             |             |          |
|    | Personal Information            |                                   |                                                  |                                        |                                        |                             |             |          |
|    | Informant                       | Individual Authorizing            | Disposition                                      |                                        |                                        |                             |             |          |
|    | <ul> <li>Disposition</li> </ul> | First                             |                                                  |                                        | Middle                                 |                             |             |          |
|    |                                 | Andrew                            |                                                  |                                        |                                        |                             |             |          |
|    |                                 | Last                              |                                                  |                                        | Suffix                                 |                             |             |          |
|    |                                 | Sommerstein                       |                                                  |                                        | Select one                             |                             |             | ~        |
|    |                                 | Relationship to Decedent          |                                                  |                                        |                                        |                             |             |          |
|    |                                 | Father                            |                                                  | 8 v                                    |                                        |                             |             |          |
|    |                                 | rave                              |                                                  |                                        |                                        |                             |             |          |
|    |                                 | And a state of the last the st    |                                                  |                                        |                                        |                             |             |          |
|    |                                 | Authorizing Individual            |                                                  |                                        |                                        |                             |             |          |
|    |                                 |                                   | Rural Route (No P.O. Box, etc)                   |                                        | Apartment, Suite, Building, Floor, etc |                             |             |          |
|    |                                 | 1646 2nd Ave                      |                                                  |                                        | #2                                     |                             |             |          |
|    |                                 | City or Town                      |                                                  | County                                 |                                        | State                       |             |          |
|    |                                 | New York                          |                                                  |                                        |                                        | NY                          |             |          |
|    |                                 | Country                           |                                                  |                                        | Zip Code                               |                             |             |          |
|    |                                 | United States                     |                                                  | ~                                      | 10028-3155                             |                             |             |          |
|    |                                 | Phone Number                      |                                                  |                                        |                                        |                             |             |          |
|    |                                 |                                   |                                                  |                                        |                                        |                             |             |          |
|    |                                 |                                   |                                                  |                                        |                                        |                             |             |          |
|    |                                 | Notify ME/Coroner                 |                                                  |                                        |                                        |                             |             |          |
|    |                                 | Office Name                       |                                                  |                                        |                                        |                             |             |          |
|    |                                 |                                   |                                                  |                                        |                                        |                             |             |          |
|    |                                 |                                   |                                                  |                                        |                                        |                             |             |          |
|    |                                 | First                             |                                                  | Middle                                 |                                        | Last                        |             |          |
|    |                                 |                                   |                                                  |                                        |                                        |                             |             |          |
|    |                                 | Cremation Clearance Statu         |                                                  |                                        | ME Case Number                         |                             |             |          |
|    |                                 | Crematori creatence statu         |                                                  |                                        |                                        |                             |             |          |
|    |                                 |                                   |                                                  |                                        |                                        |                             |             |          |
|    |                                 | Cremation Clearance               | Authorized By                                    |                                        |                                        |                             |             |          |
|    |                                 | First                             |                                                  | Middle                                 |                                        | Last                        |             |          |
|    |                                 |                                   |                                                  |                                        |                                        |                             |             |          |
|    |                                 |                                   |                                                  |                                        |                                        |                             |             |          |
|    |                                 | Cremation Reject Reason           |                                                  |                                        |                                        |                             |             |          |
|    |                                 |                                   |                                                  |                                        |                                        |                             |             |          |
|    |                                 |                                   |                                                  |                                        |                                        |                             |             |          |
|    |                                 |                                   |                                                  |                                        |                                        |                             | -           |          |
|    |                                 | No validation error found or      | n this page                                      |                                        |                                        |                             |             | Show All |
|    |                                 |                                   |                                                  |                                        |                                        |                             |             |          |
|    |                                 |                                   |                                                  |                                        |                                        | Request Cremation Clearance | Return Home | Save >   |

14. After the OCME grants cremation clearance, you can affirm the amendment. On the **Amendment** menu, click the **Amendment Affirmation** tab. Select the **Affirm** check box and a QR code will appear. Follow the facial affirmation steps as described in the **Sign** section of the guide titled "Electronic Death Registration Module for Funeral Home Users."

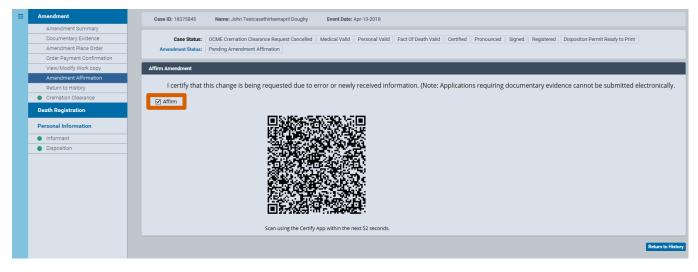

15. After the OCME approves the cremation clearance request, you can print the disposition permit by clicking **Print Forms** in the **Other Links** menu.

| ≡ | Death Registration       | Case ID: 18375845 Name: John Testcasethirteenapril Doughy Event Date: Apr-13-2018                                                                                               |      |
|---|--------------------------|----------------------------------------------------------------------------------------------------|------|
|   | Personal Information     | Case Status: OCME Cremation Clearance Request Pending Medical Valid Personal Valid Fact Of Death Valid Certified Pronounced Signed Registered Dispositon Permit Ready to Print  |      |
|   | Decedent                 | Case status: OCME Cremation Creatance Request Pending Medical Valid Personal Valid Part of Death Valid Centriled Pronounced Signed Registered Disposition Permit Ready to Print |      |
|   | Resident Address         | Print Forms Page                                                                                                    |      |
|   | Family Members           |                                                                                                    |      |
|   | Informant                | 🖶 Print Disposition Permit 🗋 Death Certificate Work Copy                                                                                                    |      |
|   | Disposition              |                                                                                                    | _    |
|   | Decedent Attributes      | Return 1                                                                                                    | lome |
|   | Other Links              |                                                                                                    |      |
|   | Order Certified Copies   |                                                                                                    |      |
|   | Relinquish Case          |                                                                                                    |      |
|   | Documentary Evidence     |                                                                                                    |      |
|   | Case Messages            |                                                                                                    |      |
|   | Event Issuance History   |                                                                                                    |      |
|   | Cremation Clearance      |                                                                                                    |      |
|   | Disinterment Application |                                                                                                    |      |
|   | Print Forms              |                                                                                                    |      |
|   | Amendment History        |                                                                                                    |      |
|   | Refer to OCME            |                                                                                                    |      |
|   | Case Status History      |                                                                                                    |      |
|   | Comments                 |                                                                                                    |      |
|   | Registration Validations |                                                                                                    |      |

16. You have updated the disposition of your current decedent and printed the permit. You may now log out of eVital.

#### 4. Steps for Changing a Disposition from an Interim to a City Burial

1. From the eVital Dashboard click the menu icon located to the left of Preferred Queues.

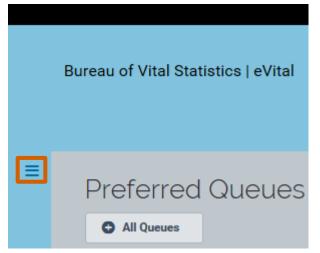

2. In the All Categories menu, select Life Events.

|   | Bureau of Vital Statistic | s   e | Vital             |
|---|---------------------------|-------|-------------------|
| ≡ | All Categories            |       | Drafarrad Qualuas |
|   | Main                      | >     | Preferred Queues  |
|   | Life Events               | >     | All Queues        |

3. In the Life Events menu, select Death.

|   |     |                                  | DIV.             |
|---|-----|----------------------------------|------------------|
|   | Bur | eau of Vital Statistics   eVital |                  |
| ≡ |     | Life Events                      | Preferred Queues |
|   | ۲   | Back                             |                  |
|   |     | Death >                          | All Queues       |

- 4. Select Locate Case.
- 5. Enter search criteria into at least one field. Click **Search**.

| Locate Death Case            | -                 |
|------------------------------|-------------------|
| First Name                   | Last Name         |
| Joe%                         | Dough%            |
| Date of Death Start          | Date of Death End |
| <u> </u>                     | □                 |
| Case ID                      | ME Case Number    |
|                              |                   |
| Date of Birth                |                   |
| <u> </u>                     |                   |
| Place Of Death Location Type | Place Of Death    |
| Select one V                 | Select one V      |
| SSN                          | Sex               |
|                              | Select one V      |
|                              |                   |
|                              | Clear Search      |

6. A list of matching death cases will appear. Click the **Case ID** or **Decedent's Name** link to open the registration.

| Show     20 v     entries       Case ID     Decedent's Name     Date of Death     Gender     Place of Death     Date of Birth     Registration Status       18375861     Doughnuts, Joey Testthinteencitybural     Apr/13/2018     Male     Manhattan     Jul/01/1900     Registred     Q. Preview | Search Results   |                                        |               |                       |                   |                     |           |
|----------------------------------------------------------------------------------------------------|------------------|----------------------------------------|---------------|-----------------------|-------------------|---------------------|-----------|
|                                                                                                    | Show 20 🗸 entrie | s                                      |               |                       |                   |                     | Filter:   |
| 18375861 Doughnuts, Joey Testthirteencityburial Apr/13/2018 Male Manhattan Jul/01/1900 Registered Q Preview                                                                                                    | Case ID          | Decedent's Name                        | Date of Death | Gender 🔶 Place of Dea | h 💠 Date of Birth | Registration Status |           |
|                                                                                                    | 18375861         | Doughnuts, Joey Testthirteencityburial | Apr/13/2018 N | ale Manhattan         | Jul/01/1900       | Registered          | Q Preview |

- 7. When the case registration opens, click the **Amendment History** tab located in the **Other Links** menu.
- 8. The Amendment History form will appear. Click Create Amendment.

| Death Registration       | Case ID: 18375861    | Name: Joey Testthirteencityburial D | oughnuts Event Date: Apr-13-201          | 8                          |                                  |                  |                  |
|--------------------------|----------------------|-------------------------------------|------------------------------------------|----------------------------|----------------------------------|------------------|------------------|
| Personal Information     | Cours Distance       | Medical Valid Personal Valid Fac    | of Death Methal Constitued Communication | ad Olarad Oraldard Olar    | unitere Descrit Descritute Drint |                  |                  |
| Decedent                 | Case Status:         | Medical Valid Personal Valid Pac    | t or beath valid Certified Prohound      | ed Signed Negistered Dispo | siton Permit Ready to Print      |                  |                  |
| Resident Address         | Amendment History    |                                     |                                          |                            |                                  |                  |                  |
| Family Members           | Americament Pristory |                                     |                                          |                            |                                  |                  |                  |
| Informant                | Amendment ID         | Processing History                  | Amendment Type                           | Date Received              | Date Completed /Rejected         | Amendment Status | Order #          |
| Disposition              |                      |                                     |                                          |                            |                                  |                  |                  |
| Decedent Attributes      |                      |                                     |                                          |                            |                                  |                  | Create Amendmen  |
| Other Links              |                      |                                     |                                          |                            |                                  |                  | Create Americane |
| Order Certified Copies   |                      |                                     |                                          |                            |                                  |                  |                  |
| Relinquish Case          |                      |                                     |                                          |                            |                                  |                  | Return H         |
| Documentary Evidence     |                      |                                     |                                          |                            |                                  |                  |                  |
| Case Messages            |                      |                                     |                                          |                            |                                  |                  |                  |
| Event Issuance History   |                      |                                     |                                          |                            |                                  |                  |                  |
| Cremation Clearance      |                      |                                     |                                          |                            |                                  |                  |                  |
| Disinterment Application |                      |                                     |                                          |                            |                                  |                  |                  |
| Driet Forme              |                      |                                     |                                          |                            |                                  |                  |                  |
| Amendment History        |                      |                                     |                                          |                            |                                  |                  |                  |
| Refer to COME            | -                    |                                     |                                          |                            |                                  |                  |                  |
| Case Status History      |                      |                                     |                                          |                            |                                  |                  |                  |
| Comments                 |                      |                                     |                                          |                            |                                  |                  |                  |
| Registration Validations |                      |                                     |                                          |                            |                                  |                  |                  |

9. Select Funeral Home Change from Interim Disposition from the Amendment Type drop-down list.

| Create Amendment                        |                 | ×              |
|-----------------------------------------|-----------------|----------------|
| Amendment Type                          |                 |                |
| Funeral Home Change from Interi* $\sim$ |                 |                |
| Amendment Number                        | Amendment Date* |                |
| 18375861_01                             | Apr-13-2018     | ä              |
|                                         |                 | Save Amendment |

#### 10. Click **Disposition** in the **Personal Information** menu.

| Ξ | Amendment                  | Case ID: 18375861 Name: Joey Testthirteencityburial Doughnuts Event Date: Apr-13-2018     |            |                                  |
|---|----------------------------|-------------------------------------------------------------------------------------------|------------|----------------------------------|
|   | Amendment Summary          |                                                                                           |            |                                  |
|   | Documentary Evidence       | Case Status: Medical Valid Personal Valid Fact Of Death Valid Certified Pronounced Signed | Registered | Dispositon Permit Ready to Print |
|   | Amendment Place Order      | Amendment Status: New Amendment                                                           |            |                                  |
|   | Order Payment Confirmation |                                                                                           |            |                                  |
|   | View/Modify Work copy      | Amendment Summary                                                                         |            |                                  |
|   | Return to History          |                                                                                           |            |                                  |
|   | Cremation Clearance        | Amendment Type                                                                            |            | Amendment Create Date*           |
|   | Death Registration         | Funeral Home Change from Interim Disposition                                              | ~          | Apr-13-2018                      |
|   | Personal Information       | Order Number                                                                              |            | Amendment Number                 |
|   |                            | EVT20180425856                                                                            |            | 18375861_01                      |
|   | Informant     Disposition  |                                                                                           |            |                                  |
|   |                            | Delta Report<br>Field Old Value                                                           |            | New Yolue                        |
|   |                            | Action                                                                                    |            | Reason                           |
|   |                            | Select one                                                                                |            | Select one V Add                 |
|   |                            | Action Comments                                                                           |            |                                  |
|   |                            |                                                                                           |            |                                  |
|   |                            |                                                                                           |            | Save Unclaim Amendment           |

11. In the Disposition form, select City Burial (Potter's Field) from the Method of Disposition drop-down list. The City burial's attributes are now populated into the Funeral Director and Funeral Home fields. Click the calendar icon in the Date of Disposition field and select the correct date, or type directly into the field. Click Save. To confirm these changes, click Amendment Affirmation in the Amendment menu.

| = | Amendment                                           |                                                                  |                                                 |            |                                        |                                        |                         |
|---|-----------------------------------------------------|------------------------------------------------------------------|-------------------------------------------------|------------|----------------------------------------|----------------------------------------|-------------------------|
|   | Amendment Summary                                   |                                                                  |                                                 |            |                                        |                                        | eturn Home Save 主       |
|   | Documentary Evidence                                |                                                                  |                                                 |            |                                        |                                        |                         |
|   | Amendment Place Order                               | Case ID: 18375861 Decedent Name: Joey Testthirt                  | eencityburial Doughnuts Event Date: Apr-13-2018 | Death Pl   | lace: Decedent's Residence             |                                        |                         |
|   | Order Payment Confirmation<br>View/Modify Work copy | Case Status: Medical Valid Personal Valid                        | Fact Of Death Valid Certified Pronounced Signed | Registered | Dispositon Permit Ready to Print       |                                        |                         |
| 1 | Amendment Affirmation                               | Amendment Status: Pending Amendment Affimation                   |                                                 |            |                                        |                                        |                         |
|   | Herari to History                                   | Information Status:                                              |                                                 |            |                                        |                                        |                         |
|   | Oremation Clearance                                 | Disposition                                                      |                                                 |            |                                        |                                        |                         |
|   | Death Registration                                  |                                                                  |                                                 |            |                                        |                                        |                         |
|   | Personal Information                                | Method of Disposition                                            |                                                 | -          |                                        |                                        |                         |
|   | Informant                                           | City Burial (Potter's Field)                                     |                                                 | X . Y      |                                        |                                        |                         |
|   | O Disposition                                       | Date of Disposition (If Interim, Indicate Date of Transport to I | facility)                                       |            |                                        |                                        |                         |
|   |                                                     | Apr-13-2018                                                      |                                                 | 0          |                                        |                                        |                         |
|   |                                                     | Funeral Director                                                 |                                                 |            |                                        |                                        |                         |
|   |                                                     | License Number                                                   |                                                 |            |                                        |                                        |                         |
|   |                                                     | License Number                                                   |                                                 |            | Q Funeral Director Look up 🥑 Clear     |                                        |                         |
|   |                                                     |                                                                  |                                                 |            | Middle                                 |                                        |                         |
|   |                                                     | First                                                            |                                                 |            | Miccle                                 |                                        |                         |
|   |                                                     |                                                                  |                                                 |            |                                        |                                        |                         |
|   |                                                     | Last                                                             |                                                 |            | Suffix                                 |                                        |                         |
|   |                                                     | Graham                                                           |                                                 |            |                                        |                                        |                         |
|   |                                                     |                                                                  |                                                 |            |                                        |                                        |                         |
|   |                                                     | Funeral Home                                                     |                                                 |            |                                        |                                        |                         |
|   |                                                     | Name                                                             |                                                 |            | Business Registration Number           |                                        |                         |
|   |                                                     | Office of Chief Medical Examiner                                 |                                                 |            |                                        |                                        |                         |
|   |                                                     | Address                                                          |                                                 |            |                                        |                                        |                         |
|   |                                                     | Street Number and Name, Rural Route (No P.O. Box, etc)           |                                                 |            | Apartment, Suite, Building, Floor, etc |                                        |                         |
|   |                                                     | 520 1st Ave                                                      |                                                 |            |                                        |                                        |                         |
|   |                                                     | City or Town                                                     |                                                 |            | State                                  |                                        |                         |
|   |                                                     | New York                                                         |                                                 |            | NY                                     |                                        |                         |
|   |                                                     | Zip Code                                                         |                                                 |            | Country                                |                                        |                         |
|   |                                                     | 10016-6419                                                       |                                                 |            | United States                          |                                        | ~                       |
|   |                                                     |                                                                  |                                                 |            | United Galler                          |                                        |                         |
|   |                                                     |                                                                  |                                                 |            |                                        |                                        | Verified Verify Address |
|   |                                                     |                                                                  |                                                 |            |                                        |                                        |                         |
|   |                                                     |                                                                  |                                                 |            |                                        |                                        |                         |
|   |                                                     | Is this a Trade Call?                                            |                                                 |            |                                        |                                        |                         |
|   |                                                     |                                                                  |                                                 |            |                                        |                                        |                         |
|   |                                                     | Place of Disposition                                             |                                                 |            |                                        |                                        |                         |
|   |                                                     | Place of Disposition                                             |                                                 |            |                                        |                                        |                         |
|   |                                                     | City Cemetery At Hart Island                                     |                                                 |            |                                        | Q Place of Disposition Look up 🧷 Clear |                         |
|   |                                                     | City or Town                                                     | State                                           |            | Country                                |                                        |                         |
|   |                                                     | Bronx                                                            | New York                                        |            | United States                          |                                        | ×.                      |
|   |                                                     |                                                                  |                                                 |            |                                        |                                        |                         |
|   |                                                     | Date Signed                                                      |                                                 |            |                                        |                                        |                         |
|   |                                                     | Apr-13-2018                                                      |                                                 | Ö          |                                        |                                        |                         |
|   |                                                     |                                                                  |                                                 | -          |                                        |                                        | -                       |
|   |                                                     | No validation error found on this page                           |                                                 |            |                                        |                                        | Show All                |
|   |                                                     |                                                                  |                                                 |            |                                        |                                        |                         |
|   |                                                     |                                                                  |                                                 |            |                                        | <b>K </b>                              | eturn Home Save 2       |

12. Select the **Affirm** check box and a QR code will appear. Follow the facial affirmation steps described in the **Sign** section of the guide titled "Electronic Death Registration Module for Funeral Home Users."

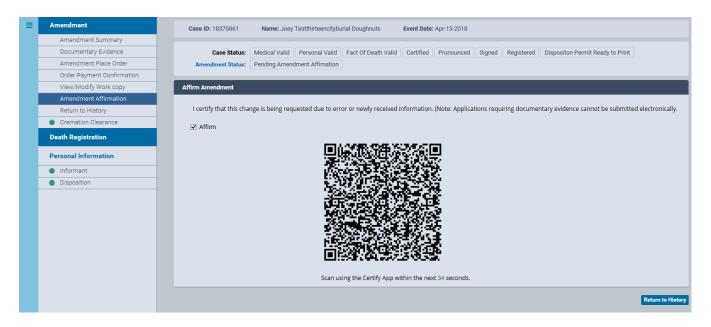

13. Pending Amendment Approval appears in the Amendment Status Area at the top of your screen.

14. When the Corrections Unit approves the amendment, **Amendment Approved** will appear in the **Amendment Status** column.

| = | Death Registration       | Case ID: 18375  | 861 Name: Joey Testthirt            | eencityburial Doughnuts            | Event Date: Apr-13-2018       |                       |                                          |                    |                  |
|---|--------------------------|-----------------|-------------------------------------|------------------------------------|-------------------------------|-----------------------|------------------------------------------|--------------------|------------------|
|   | Personal Information     |                 | nature ( dan sedan sed Exteda ) ( d | eductive test of the second sector | Free of Death Voltal          | Durant Careed Dee     | istered Dispositon Permit Ready to Print |                    |                  |
|   | Decedent                 | Case S          | Amenoment Exists                    | redical valid Personal valid       | Fact of Death Valid Certified | Pronounced Signed Reg | Istered Dispositon Permit Ready to Print |                    |                  |
|   | Resident Address         | Amendment Histo | NTV.                                |                                    |                               |                       |                                          |                    |                  |
|   | Family Members           |                 | " <b>)</b>                          |                                    |                               |                       |                                          |                    |                  |
|   | Informant                | Amendment ID    | Processing History                  | Amendment Type                     |                               | Date Received         | Date Completed /Rejected                 | Amendment Status   | Order #          |
|   | Disposition              | 18837519        | History                             | Funeral Home Change fro            | m Interim Disposition         | Apr/13/2018           |                                          | Amendment Approved | EVT20180425856   |
|   | Decedent Attributes      |                 |                                     |                                    |                               |                       |                                          |                    |                  |
|   | Other Links              |                 |                                     |                                    |                               |                       |                                          |                    | Create Amendment |
|   | Order Certified Copies   |                 |                                     |                                    |                               |                       |                                          |                    |                  |
|   | Relinquish Case          |                 |                                     |                                    |                               |                       |                                          |                    |                  |
|   | Documentary Evidence     |                 |                                     |                                    |                               |                       |                                          |                    | Return Home      |
|   | Case Messages            |                 |                                     |                                    |                               |                       |                                          |                    |                  |
|   | Event Issuance History   |                 |                                     |                                    |                               |                       |                                          |                    |                  |
|   | Cremation Clearance      |                 |                                     |                                    |                               |                       |                                          |                    |                  |
|   | Disinterment Application |                 |                                     |                                    |                               |                       |                                          |                    |                  |
|   | Print Forms              |                 |                                     |                                    |                               |                       |                                          |                    |                  |
|   | Amendment History        |                 |                                     |                                    |                               |                       |                                          |                    |                  |
|   | Refer to OCME            |                 |                                     |                                    |                               |                       |                                          |                    |                  |
|   | Case Status History      |                 |                                     |                                    |                               |                       |                                          |                    |                  |
|   | Comments                 |                 |                                     |                                    |                               |                       |                                          |                    |                  |
|   | Pay Disposition Fee      |                 |                                     |                                    |                               |                       |                                          |                    |                  |
|   | Registration Validations |                 |                                     |                                    |                               |                       |                                          |                    |                  |

#### 15. To print the updated documentation, click **Print Forms** in the **Other Links** menu.

| = | Death Registration       | Case ID: 18375861 Name: Joey Testthirteencityburial Doughnuts Event Date: Apr-13-2018                                                                                                    |
|---|--------------------------|----------------------------------------------------------------------------------------------------|
|   | Personal Information     | Case Status: Amendment Exists Medical Valid Personal Valid Fact Of Death Valid Certified Pronounced Signed Registered Dispositon Permit Ready to Print                                                                                                    |
|   | Decedent                 | Case status: Antenument Exists Medical valuo Personal valuo Pact Ol Deant Valuo Personal valuo Personal valuo Perso |
|   | Resident Address         | Print Forms Page                                                                                                    |
|   | Family Members           |                                                                                                    |
|   | Informant                | 😨 Print Disposition Permit 🚺 Death Certificate Work Copy 🖺 Disposition Permit Payment Receipt                                                                                                    |
|   | Disposition              |                                                                                                    |
|   | Decedent Attributes      | Return Home                                                                                                    |
|   | Other Links              |                                                                                                    |
|   | Order Certified Copies   |                                                                                                    |
|   | Relinquish Case          |                                                                                                    |
|   | Documentary Evidence     |                                                                                                    |
|   | Case Messages            |                                                                                                    |
|   | Event Issuance History   |                                                                                                    |
|   | Cremation Clearance      |                                                                                                    |
|   | Disinterment Application |                                                                                                    |
|   | Print Forms              |                                                                                                    |
|   | Amenoment matory         |                                                                                                    |
|   | Refer to OCME            |                                                                                                    |
|   | Case Status History      |                                                                                                    |
|   | Comments                 |                                                                                                    |
|   | Pay Disposition Fee      |                                                                                                    |
|   | Registration Validations |                                                                                                    |

16. You have updated the disposition of your current decedent and printed the permit. You may now log out of eVital.